$\vert$  <<Visual Basic $6X$  - >

书名:<<Visual Basic6.X程序设计-教学指南篇>>

- 13 ISBN 9787113034252
- 10 ISBN 711303425X

出版时间:1999-08

PDF

## http://www.tushu007.com

## $<<$ Visual Basic $6X$  -  $>$

Visual Basic

Visual Basic 6

## $<<$ Visual Basic $6X$  -  $>$

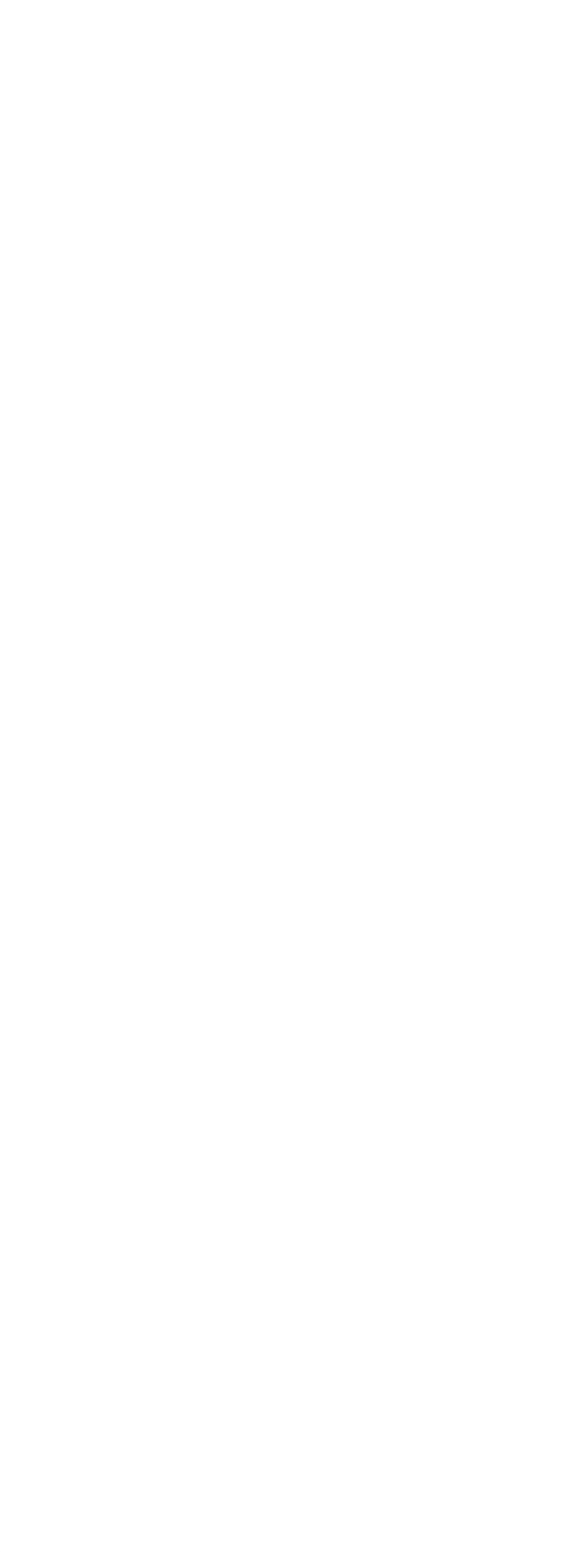

 $\vert$  <<Visual Basic $6X$  -  $\vert$  >

```
8 1
8-2 MenuEditor
8 3
84<br>85 Poothy ""
8-5 Registry
86 Pop up
9鼠标
9-1MouseUp MouseDown MouseMove
9 2<sup>a</sup> DragandDrop"
9 3 DragDr0p
9 4
9-5OLEDrag&Drop!
10
10<sub>1</sub>10 2
10-3KeyPress KeyDown KeyUp
10 4KeyPreview
10 5
10 6KeyPreview
11 DialogBox
11 1Modal Modeless
11\quad 211-3 InputBox
11 4InputBox
11-5 Windows
11 - 611 \t 711-8 Form
11 9
11 10
12<sup>7</sup>12<sup>1</sup> ComplieErrors
12-2 Run TimeErrors
12 3
12 4
\frac{13}{12} \frac{1}{12} \frac{1}{12} \frac{1}{12} \frac{1}{12}13 1
13\quad 214
14 114 2PictureBox PSet Point
14-3Line Circle
14 4
14-5Line She
1515 1 Print
```
 $<<$ Visual Basic $6X$   $>$ 

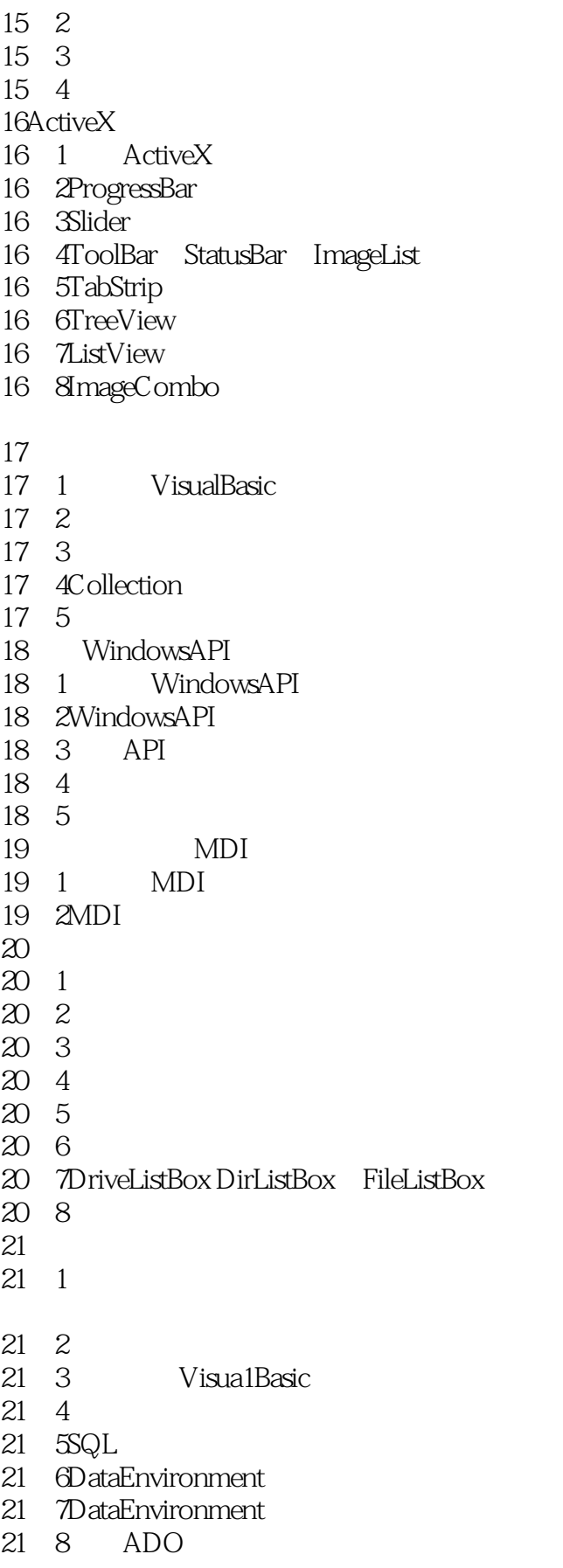

 $<<$ Visual Basic $6X$   $>$ 

21-9 ActiveDataObject 22ActiveXDLL/EXE  $22$  1ActiveX  $22$   $2$  ActiveXDLL/EXE 22 3ActiveXDLL 22 4ActiveXEXE 22 5Instancing  $\begin{array}{c} 22 \quad 6 \\ 23 \end{array}$ ActiveX 23 1 23 2 23 3 23 4 23 5 .OCX 24 24 1 24 2DLL OCX 24 3 VisualBasic 1 VisualBasic 2 / VisualBasic

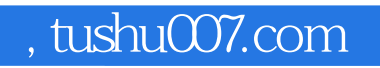

## $<<$ Visual Basic $6X$   $>$

本站所提供下载的PDF图书仅提供预览和简介,请支持正版图书。

更多资源请访问:http://www.tushu007.com